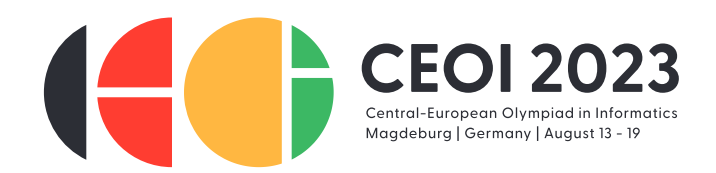

# **A nyakkendők irányítanak (incursion)**

Most, hogy felvettél egy asszisztenst a roboteladásokból származó nyereségből, készen állsz arra, hogy a széfért menj, amely a ceoi érmeket tartalmazza!

A széf az egyik egyetemi épületben található, amely N szobából áll, ezeket N - 1 ajtó köti össze. Minden szoba bármelyik másikból elérhető és minden szobának legfeljebb 3 ajtaja van. Neked is és az asszisztensednek is van egy alaprajza az épületről - de sajnos két különböző kiadásban: bár mindkét terv ugyanazt az alaprajzot mutatja, *a szobák és az ajtók számozása eltérhet*.

A második versenynapon a bizottság a versenyzőktől jövő kérésekkel lesz elfoglalva. Ez a tökéletes idő, hogy megszerezd a széfet az érmekkel. Először az asszisztensed kutatja át az épületet. Mihelyt megtalálta a széfet tartalmazó szobát, odavezet téged\*. Mivel a verseny helyszínére nem viheted be a telefonodat, az asszisztensed titkos jeleket hagy a szobákban. Ehhez felhasználja a tavalyi boi-ból megmaradt, gyakorlatilag végtelen mennyiségű nyakkendőt. Mivel ezek a nyakkendők *megkülönböztethetetlenek* egymástól, így az asszisztensed által egy adott teremben hátrahagyott nyakkendők száma adhat csak információt. Mivel túl sok nyakkendő egy helyen gyanúsnak tűnhet, az *egyes szobákban hagyott nyakkendők maximális számának a lehető legkisebbnek kell lennie* (lásd az értékelésről szóló részt).

Kicsit vársz, majd kimész mosdóba, továbbosonsz az épületben, és a hátrahagyott nyakkendők segítségével megtalálod a szobát, ahol a széf van. Vigyázz, a széf el van rejtve a szobában, így a szobába lépéssel nem fogod megtalálni, helyette az ott levő nyakkendőkre kell hagyatkoznod. Mivel a távolléted nem tűnhet fel, gyorsan meg kell találnod a széfet: *legfeljebb d +* 30 ajtón szabad áthaladnod, *ahol az ajtók száma a kiindulási helyedtől a széfet tartalmazó szobáig vezető közvetlen útvonalon*. Ha egy ajtón többször is áthaladsz, minden egyes áthaladás számít.

Írj programot, amely

- ► megmondja az asszisztensednek, hogy mennyi nyakkendőt hagyjon hátra az egyes szobákban, *és*
- $\blacktriangleright$  később elvezet a széfet tartalmazó szobába.

#### **Kommunikáció**

Ez egy interaktív feladat, amelyben a programod minden egyes tesztesetnél *kétszer* fut le. A következő két függvényt kell megvalósítanod:

- **vector**⟨**int**⟩ *mark*(**vector**⟨**pair**⟨**int**, **int**⟩⟩ , **int** *safe*) ahol
	- F az ajtók megadásával írja le az alaprajzot: F tartalmaz N 1 egész (u, v) számpárt, ahol 1 ≤ u, v ≤ N és u ≠ v, ami azt jelenti, hogy az u és v szobák között van ajtó;
	- *safe* a széfet tartalmazó szoba.

A függvényednek egy T vektort kell visszaadnia, amely N egész számból áll,  $T[0], ..., T[N-1]$ , 0 ≤ T[i] ≤ 10<sup>9</sup>: T[i] az asszisztensed által a i + 1. szobában hagyott nyakkendők száma. A T[i] *számoknak a lehető legkisebbeknek kell lenniük*.

**►** void *locate*(vector $\langle$ pair $\langle$ int, int $\rangle$ ) *F*, int *curr*, int *t*) ahol *F* ugyanazt az alaprajzot írja le (de esetleg más szobaszámozással és más ajtósorrenddel!), *curr* az a szoba, amelyben éppen tartózkodsz, és t az ott talált nyakkendők száma.

Végtére is, Te magad akarod kinyitni a széfet - nem lenne vicces, ha valaki más nyitná ki, és az érmet rögtön a verseny után adná át neked!

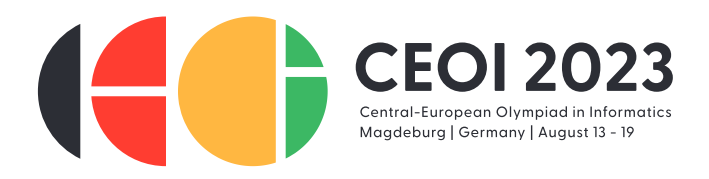

Ezen a függvényen belül meghívhatod az értékelő **int** *visit*(**int** ) függvényét, hogy az aktuális szobából a v szobába lépj (a Te alaprajzod szobaszámozása szerint,  $1 \le v \le N$ ); ez a függvény visszaadja az asszisztensed által a v szobában hagyott nyakkendők számát. A v szobát és az aktuális szobát ajtónak kell összekötnie, és ezt a függvényt tesztesetenként csak korlátozott számban hívhatod meg (lásd fent).

Amikor a *locate* függvényed visszatér, a széfet tartalmazó szobában kell lenned.

Minden egyes tesztesetnél az első futtatásban a *mark* függvényt hívjuk meg, míg a második futtatásban a *locate* függvényt.

Ha a *visit* függvényt túl gyakran, érvénytelen paraméterekkel vagy a program első futtatása során hívod meg, akkor a beadás azonnal megszakad, és a megfelelő tesztesetben a **Not correct** értékelést kapod. Nem szabad a szabványos kimenetre írnod vagy a szabványos bemenetről olvasnod; ellenkező esetben a **Security violation!** értékelést kaphatod. A szabványos hibastreambe azonban szabadon írhatsz (*stderr*).

A incursion.h fájlt be kell építened (include) a forráskódodba. A program helyi teszteléséhez a sample\_grader.cpp állományt használhatod, amely a cms-ben a feladathoz tartozó mellékletek közt található. A mintatesztelő használatának leírását lásd alább, és a sample\_grader.cpp-ben találsz segítséget arra vonatkozóan is, hogyan futtasd a programoddal. Figyelj arra, hogy az egyszerűség kedvéért ez a mintaértékelő nem futtatja le kétszer a programodat, hanem a *mark* és a *locate* függvényt (pontosan egyszer mindegyiket) egyetlen futtatás részeként hívja meg. A melléklet tartalmaz egy minta megvalósítást is, incursion\_sample.cpp néven.

## **Korlátok és értékelés**

Mindig teljesül  $2 \leq N \leq 45000$ .

Részfeladat 1 (30 pont). Nincs olyan szoba, aminek 3 ajtaja lenne.

**Részfeladat 2 (30 pont).** Pontosan egyetlen szobában van 2 ajtó.

**Részfeladat 3 (40 pont).** Nincs további megkötés.

**Részpontok.** Minden részfeladatban, a tényleges pontszámod az asszisztensed által az egyes szobákban hátrahagyott nyakkendők maximális számától függ: T<sub>max</sub> (azaz a mark függvény visszatérési értékében szereplő legnagyobb T[i] számtól) az alábbi táblázat szerint:

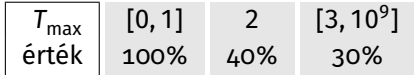

#### **Minta interakció**

Nézzük a tesztesetet az  $N = 3$  értékkel és a következő alaprajzzal:

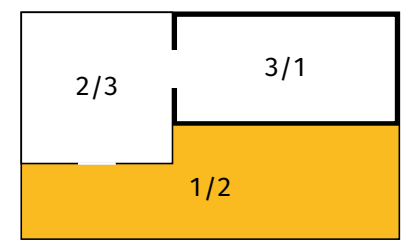

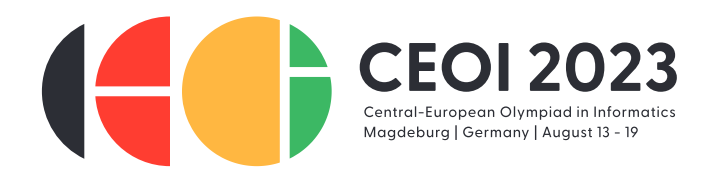

Az egyes szobákban az első szám az asszisztens számozására, a második pedig a Te számozásodra utal. A széf az alsó nagy szobában található (sárga színnel árnyékolva), míg a te kiindulási helyed a jobb felső szobában van (félkövér körvonallal rajzolva).

A programod első futtatásakor az értékelő a *mark* függvényedet *mark*({{1, 2}, {2, 3}}, 1) paraméterekkel hívja meg. Tegyük fel, hogy ez {2, 2, 0}-t ad vissza, azaz az asszisztensed két nyakkendőt hagy hátra az 1 és a 2 szobában, de a 3 szobában nincs nyakkendő.

A programod második futtatásakor az értékelő meghívja a *locate* függvényedet*locate*({{1, 3}, {2, 3}}, 1, 0) paraméterekkel. Ezután a programod és az értékelő közötti interakció a következőképpen néz ki:

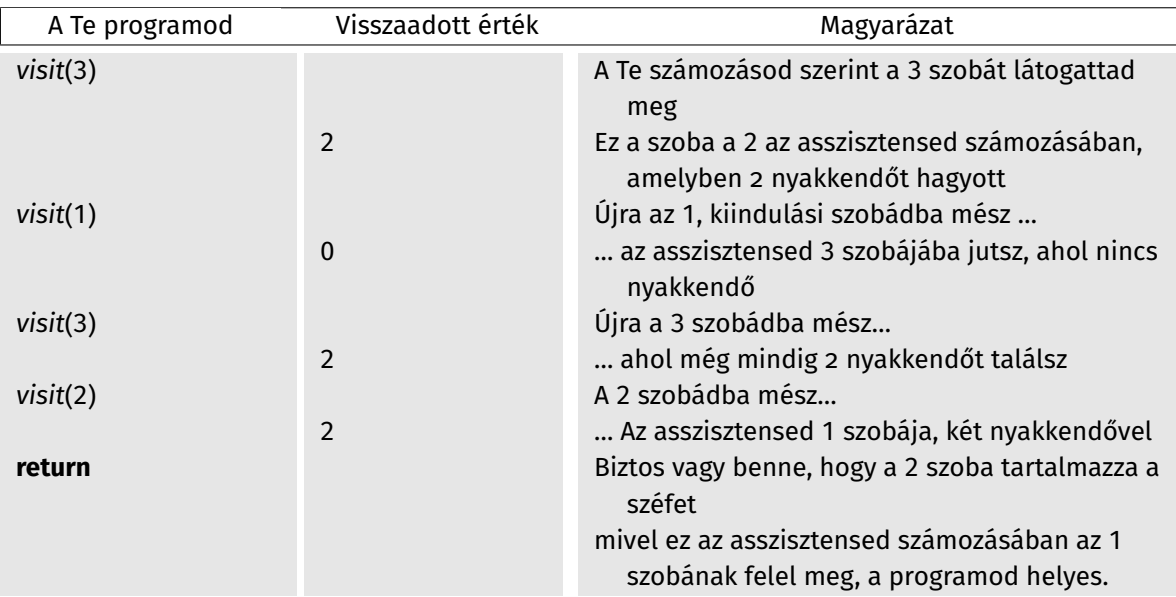

Itt négy ajtón mentél át, míg a kiindulási helytől a széfet tartalmazó szobáig vezető közvetlen útvonalon az ajtók d száma kettő.

A fenti interakciót a incursion\_sample.cpp a mintateszten futtatva adta.

## **Értékelő**

A mintaértékelő először a standard bemeneten az N és a safe egész számokat várja. Ezután az F alaprajzot N − 1 darab egész (u, v) számpár (1 ≤ u, v ≤ N és (u ≠ v)) sorozataként várja.

Ezután meghívja a *mark*(F, *safe*) parancsot, és a *T* visszatérési értéket kiírja a standard kimenetre. Ezután a *curr* kiindulási helyedet várja, és meghívja a *locate(F, curr, T[curr* − 1]) függvényt; *megjegyzés: a mintaértékelő nem változtatja meg a szobák és ajtók számozását*. Ezután a szabványos kimenetre írja a programod által a *visit* függvény minden hívásának kimenetét.

Befejezéskor a következő üzenetek egyikét írja a standard kimenetre:

**Invalid input.** Az értékelő a standard bemeneten keresztül nem a fenti formátumban kapta az adatokat.

**Invalid call to visit.** A *visit* függvényt a *mark* függvényből vagy helytelen paraméterekkel hívtad.

**Invalid return value of mark.** A *mark* függvény nem az N hosszúságú T vektorral tért vissza vagy a T[i] értékek valamelyike negatív vagy nagyobb mint 10 $^9$ .

**Correct: at most** *T***<sub>max</sub> tie(s) per room.** A *locate* függvény a safe szobából tért vissza, és a *T* vektorban a legnagyobb érték  $T_{\text{max}}$ .

**Not correct: current position is** *curr***.** A *locate* függvény a *curr* ≠ *safe* szobából tért vissza.

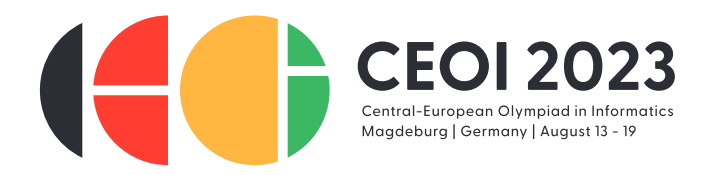

Ezzel szemben a ténylegesen, a CMS-ben használt értékelő csak **Not correct** (a fenti hibák bármelyikére), a **Security violation!**, a **Partially correct** vagy a **Correct** értékelést adja. Az értékelő *adaptív*, azaz a futása függhet a programod viselkedésétől (az aktuális és a korábbi hívásoktól is). Mind a mintaértékelő, mind a programod elbírálására használt értékelő automatikusan megszakítja a programodat, ha a fenti hibák valamelyike előfordul.

### **Határok**

Idő: 0,5 s Memória: 512 MiB Minden tesztesetnél az idő- és memóriakorlátok a program két futtatására *külön-külön* érvényesülnek.